## DAWAN Plan de la formation [www.dawan.fr](https://www.dawan.fr)

## Formation Llama API : Initiation

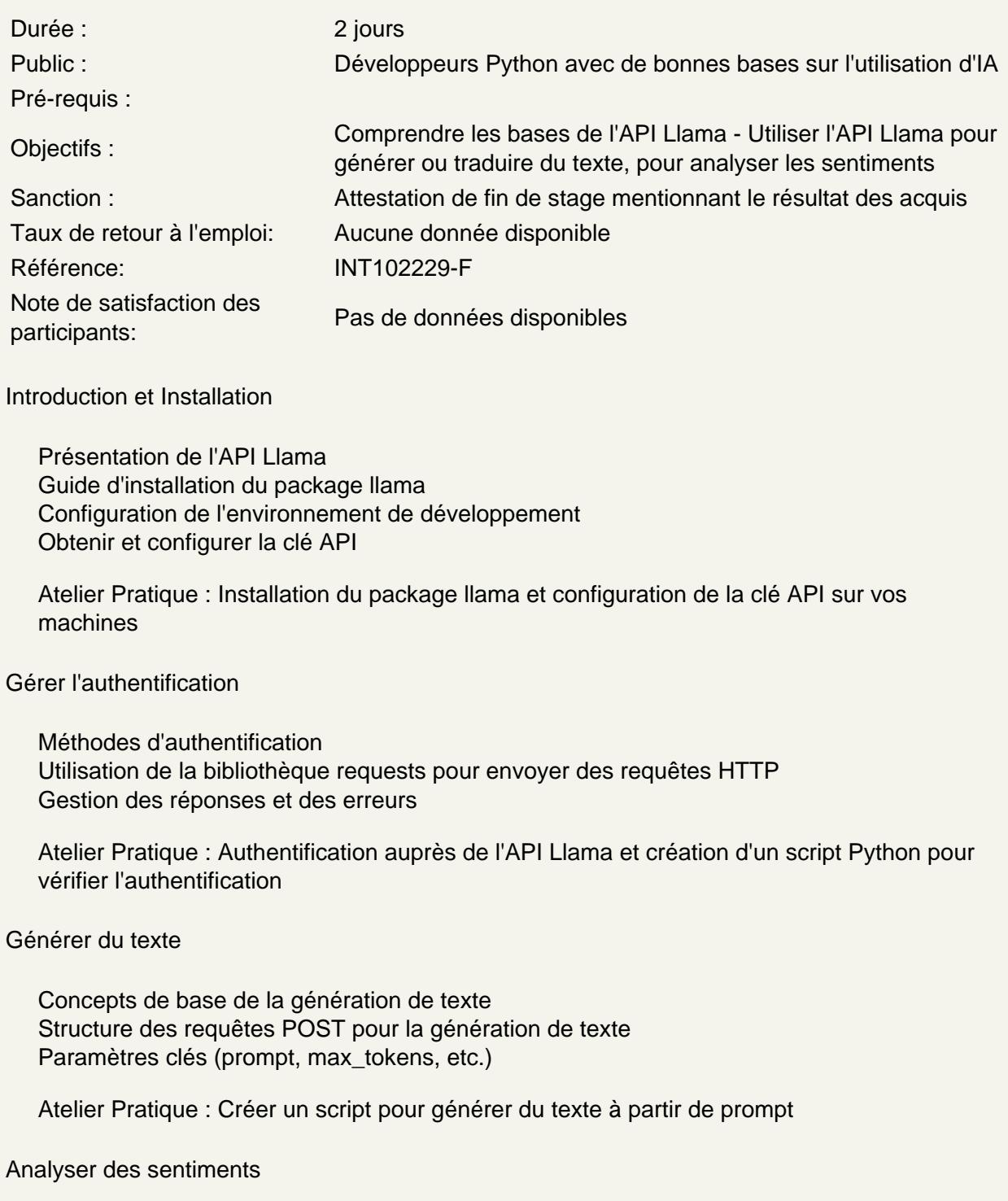

Introduction à l'analyse de sentiments Envoi de texte pour analyse

Interprétation des scores de sentiment

**Atelier Pratique : Écrire un script pour analyser le sentiment de textes donnés**

## **Traduire automatiquement**

Présentation des capacités de traduction de l'API Structure des requêtes pour la traduction Gestion des langues et des paires de langues

**Atelier Pratique : Créer un script pour traduire des textes entre différentes langues**